## **Panel Retainer**

Im Panel Retainer kann der Anwender die Konstruktionsparameter für die gewünschte Retainergeometrie festlegen.

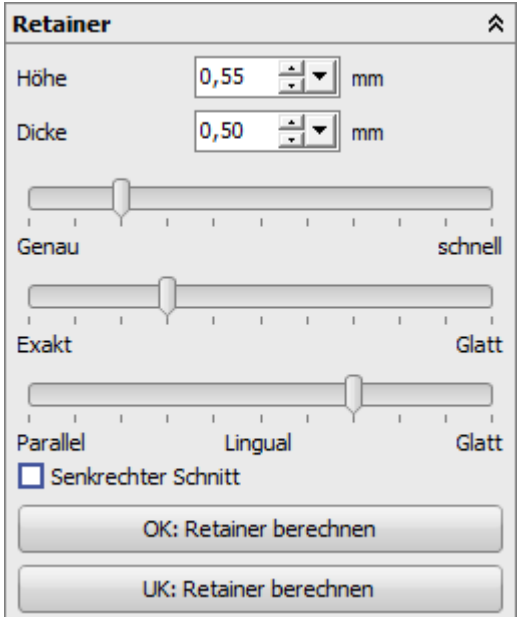

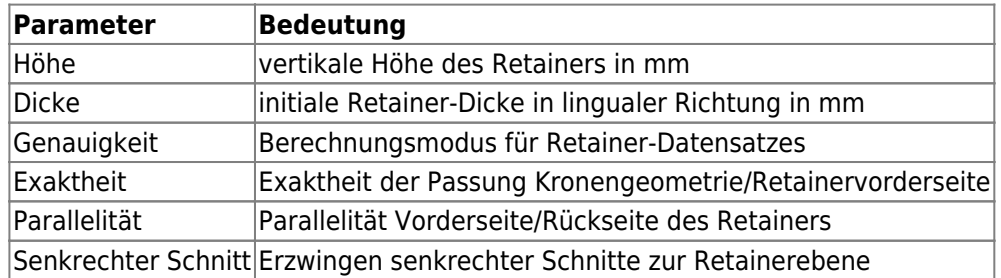

Retainer lassen sich getrennt für Oberkiefer und Unterkiefer mit den zugehörigen Tasten am unteren Ende des Panels erstellen. Dabei werden jeweils die aktuell darüber eingestellten Parameter verwendet.

From: <http://www.onyxwiki.net/>- **[OnyxCeph³™ Wiki]**

Permanent link: **[http://www.onyxwiki.net/doku.php?id=panel\\_retainer](http://www.onyxwiki.net/doku.php?id=panel_retainer)**

Last update: **2015/11/01 22:32**

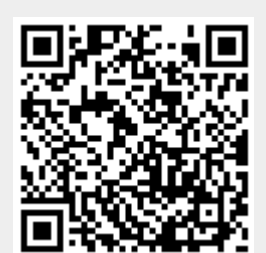